## SAP ABAP table SMOG\_MERR {Error segment for transactions}

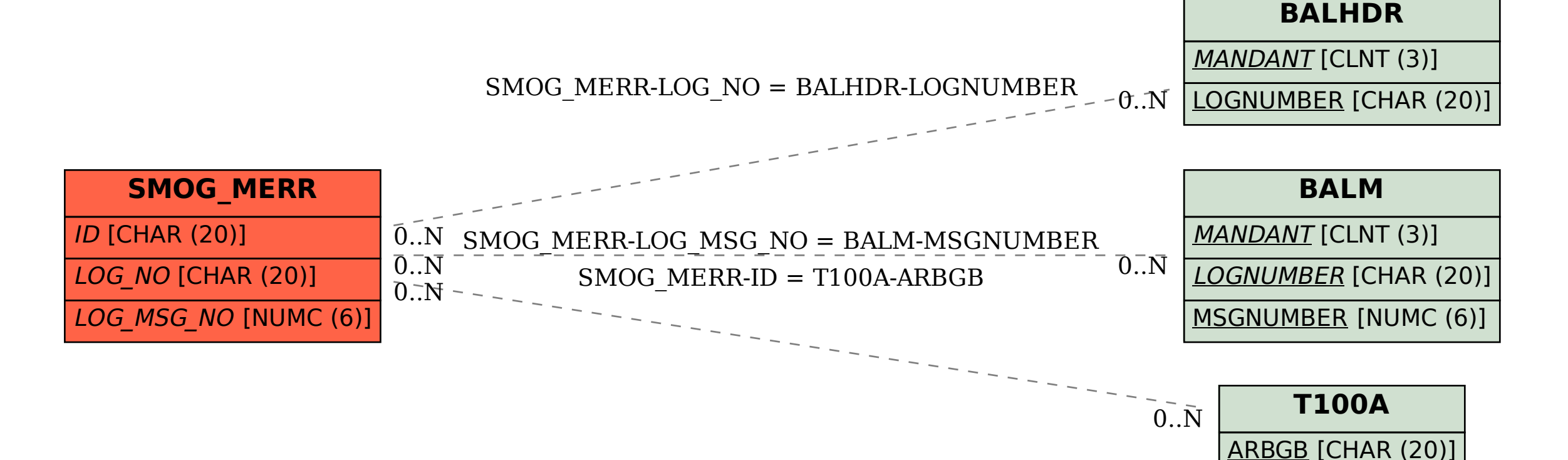